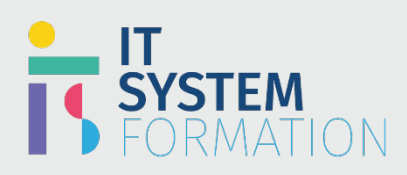

### **Microsoft Access Expert MICROSOFT 365**

Les candidats à cet examen visant la certification Access (Microsoft Office Specialist) démontrent leurs compétences dans la création et de maintenance des objets de la base de données d'Access, notamment les tables, les relations, les formulaires de saisie de données, les rapports à niveaux multiples, et les requêtes multitables.

l'organisation des données avec sa construction, ses relations, ses index mais aussi sa sécurité et le travail avec les requêtes seront complètement acquis ; Les restitutions (formulaires et états) seront également reprises dans la formation, notamment la gestion des contrôles et des macro-commandes associées et la gestion hiérarchique au travers des sous-formulaires et des sous-états.

Enfin, le travail avec les macro-commandes permettra d'automatiser le travail. L'apprentissage des commandes essentielles, leurs utilisations dans les différents composants des interfaces permettront d'ouvrir l'utilisation à des personnes non formées et à accélérer le travail avec les données.

#### PRÉ REQUIS:

Utilisation d'Access et ses fonctionnalités avancées

## Programme :

Modifier la structure de la base de données • Importer des objets ou des données à partir d'autres sources • Supprimer des objets de base de données • Masquer et afficher des objets dans le volet de navigation Gérer les relations de table et les clés • Comprendre les relations • Effectuer des relations d'affichage • Définir des clés primaires • Appliquer l'intégrité référentielle • Définir des clés étrangères Imprimer et exporter des données • Configurer les options d'impression pour les enregistrements, les formulaires et les états • Exporter des objets vers d'autres formats Importer des données dans des tables • Créer des tables • Créer des tables liées à partir d'une source externe **Gérer les bases de données 1.1 1.2 1.3 Créer et modifier des 2.1**

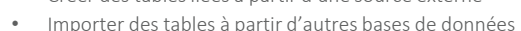

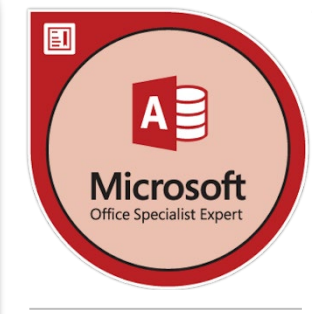

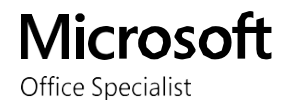

#### LE PUBLIC VISÉ :

Toute personne ayant des connaissances du logiciel Microsoft Access et désirant développer des applications avec des macro-commandes.

#### DURÉE :

2 jours soit en total 14 heures

#### TARIF :

- 1600€/personne

**tables** 

## **Microsoft Access Expert | MOS**

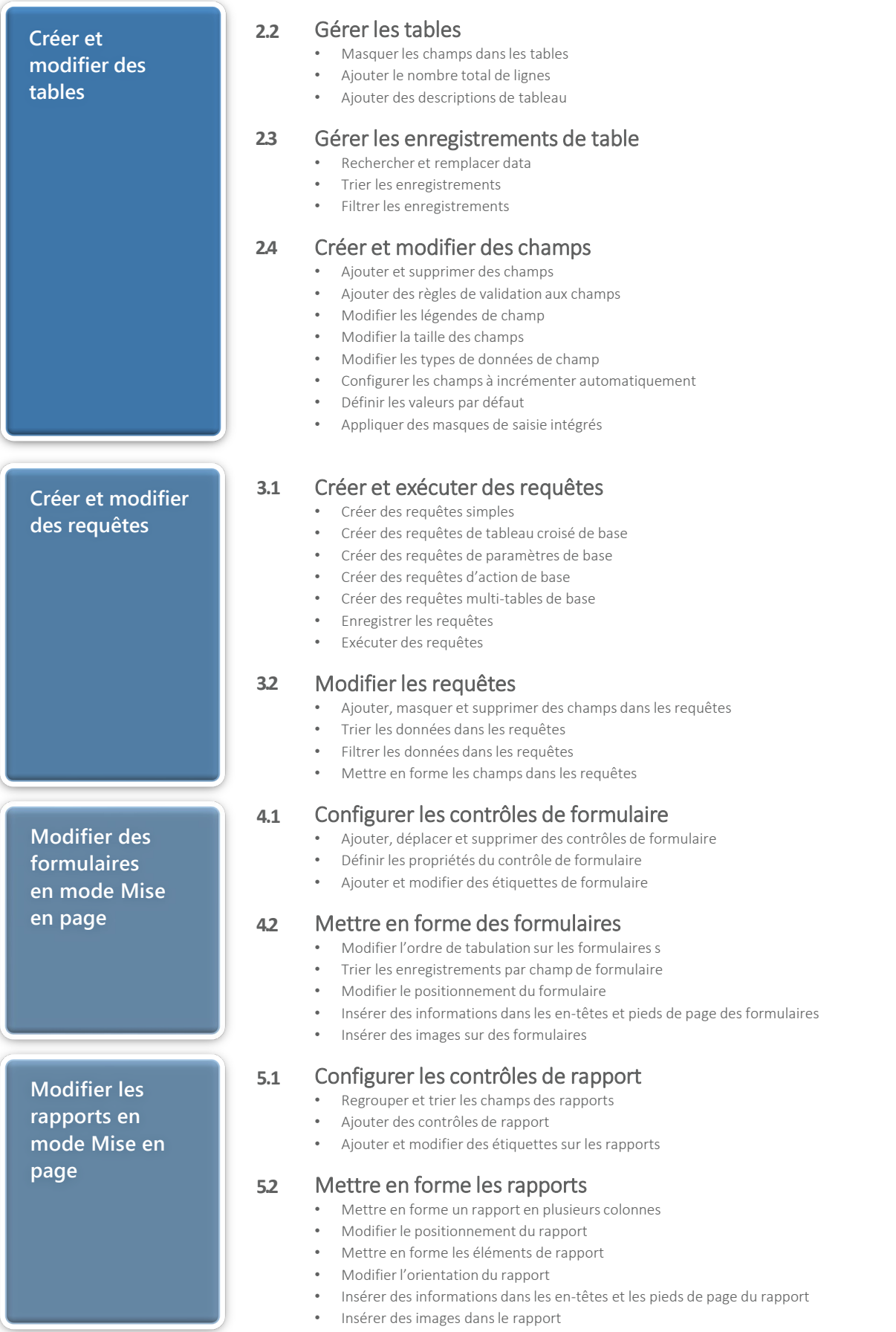

Page 2 de 5

#### **Microsoft Access Expert | MOS**

## Objectifs Pédagogiques de la certification :

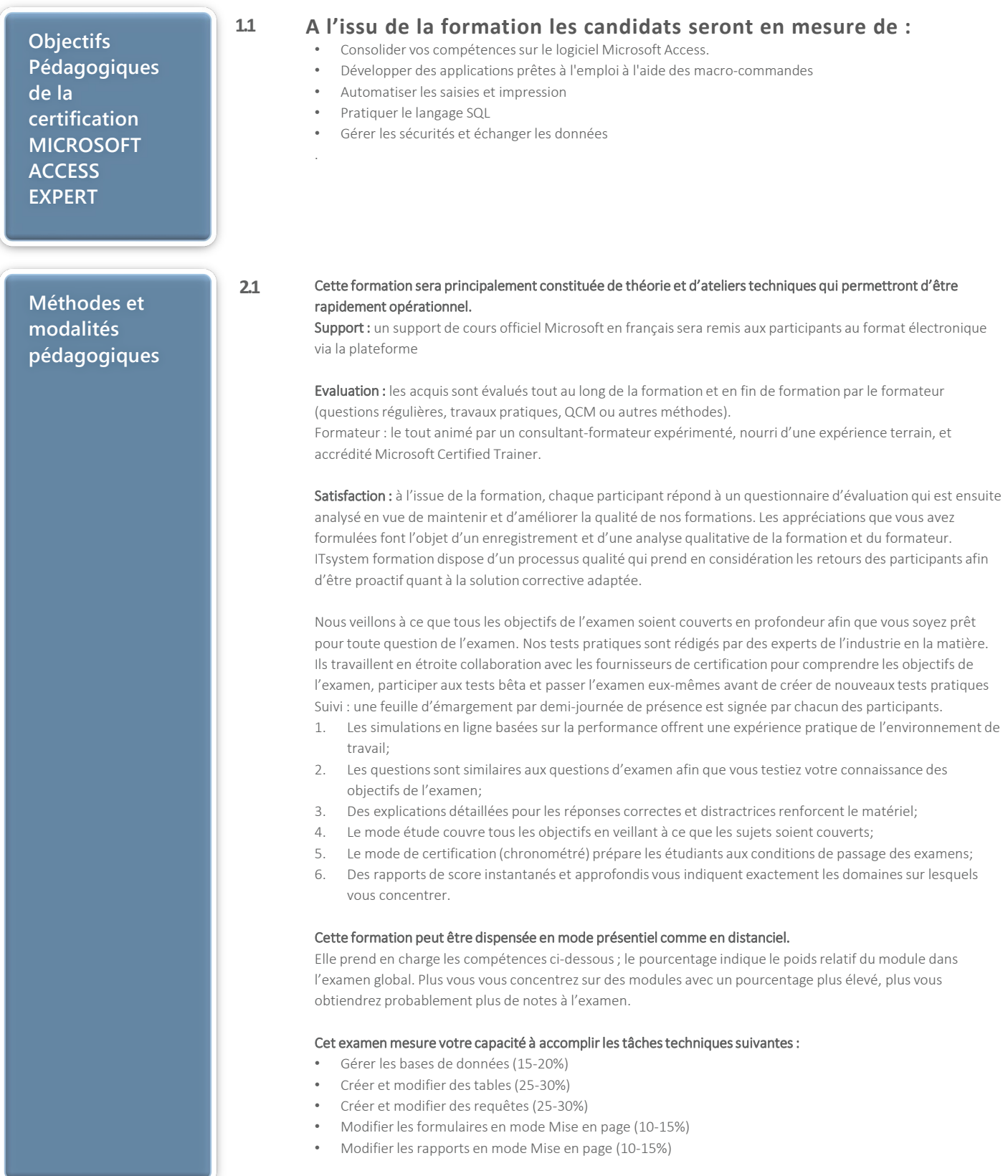

### **Microsoft Access Expert | MOS**

# Informations complémentaires

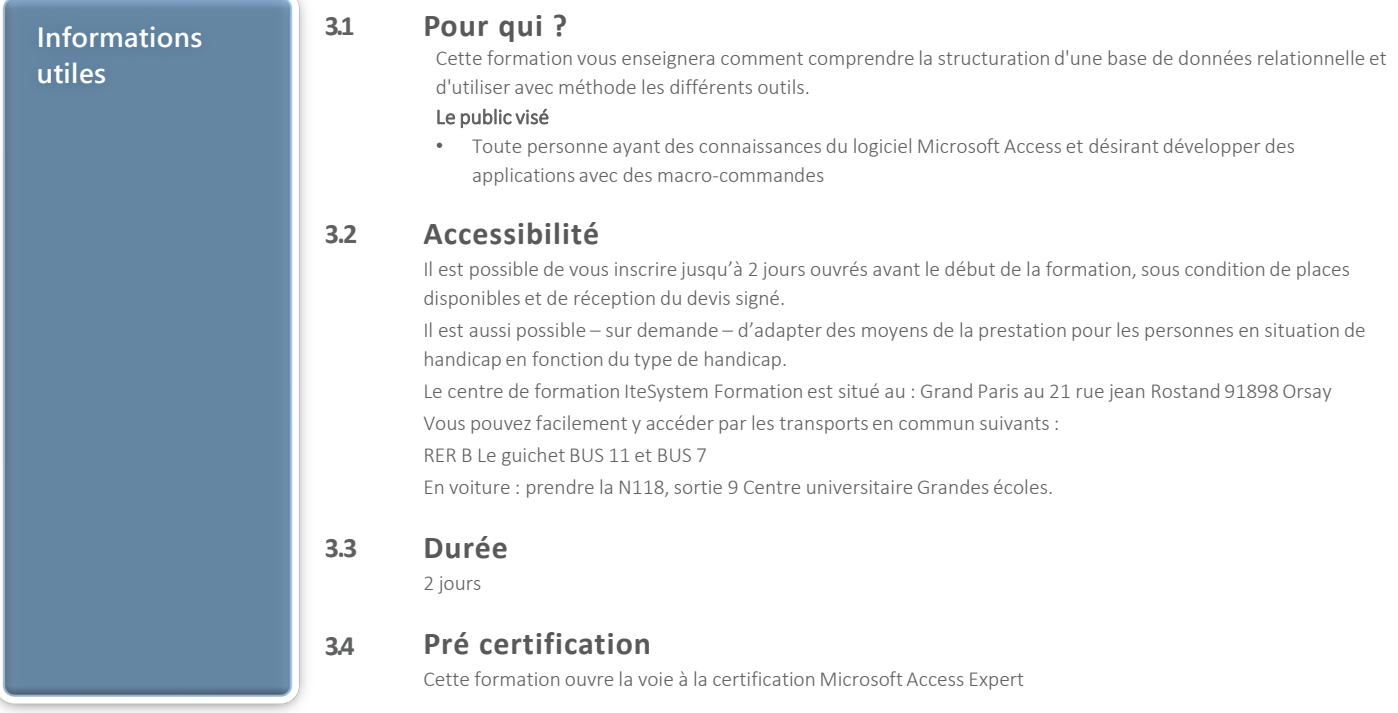